# **A Quick Guide to: Freeform**

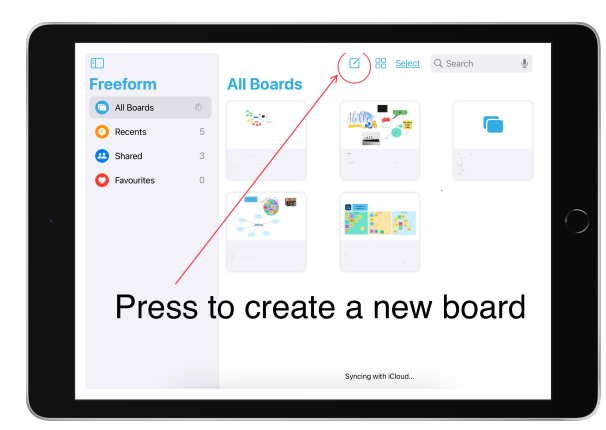

### **Get Started**

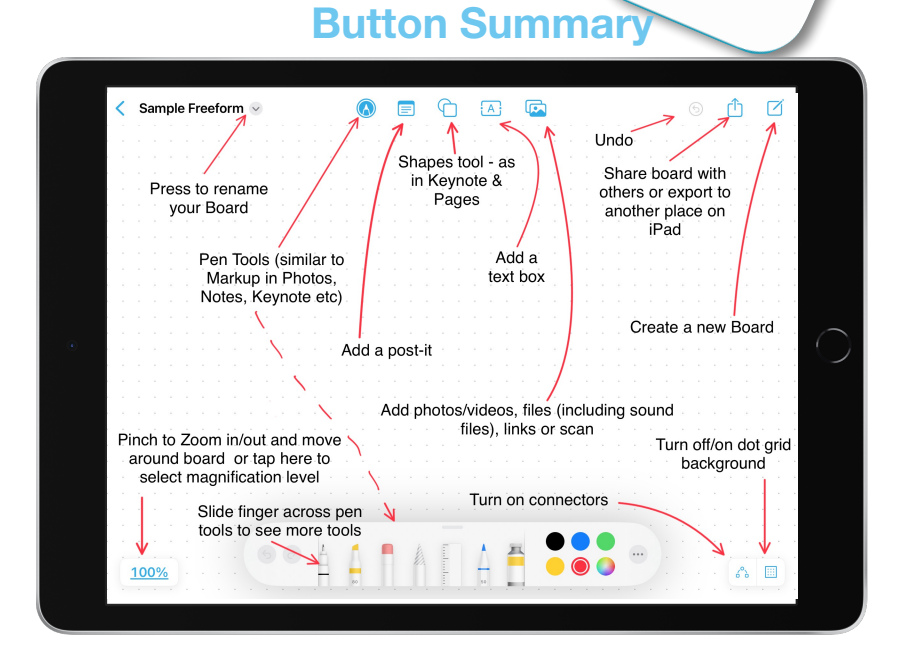

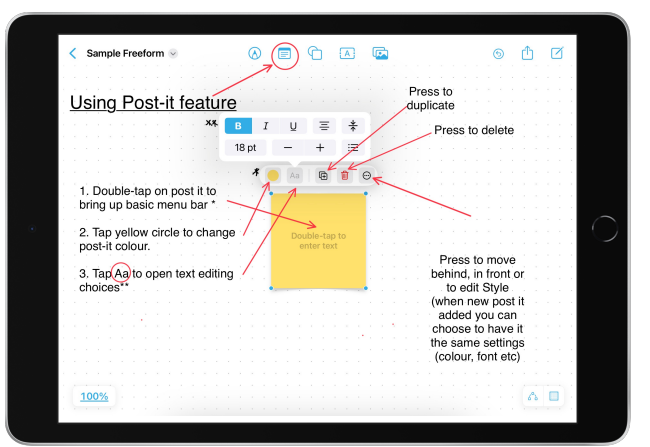

### **Adding Post-its Adding Shapes**

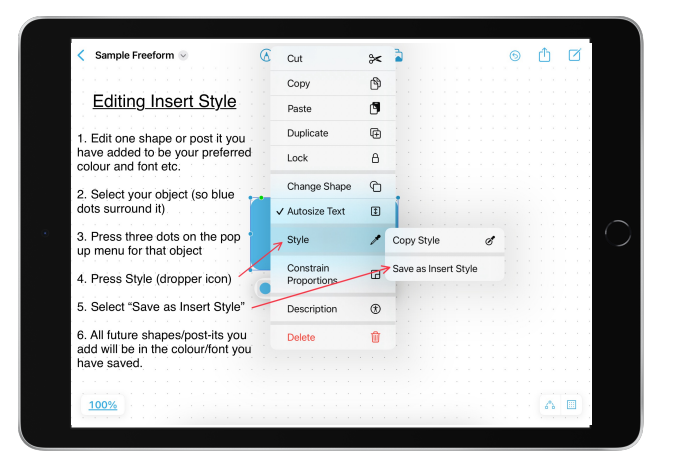

## **Editing Insert Style Add Connectors**

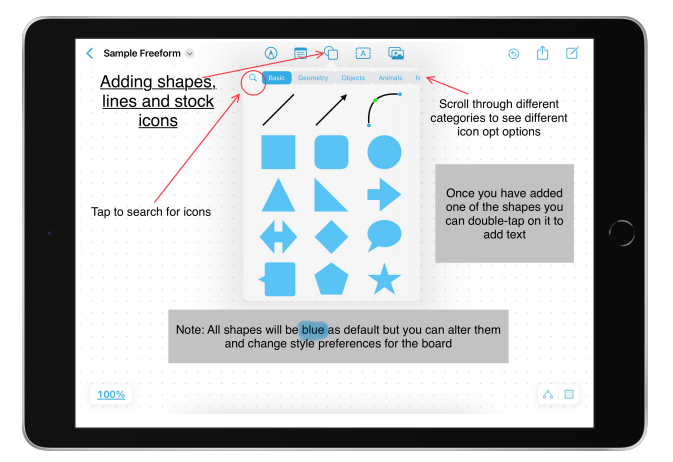

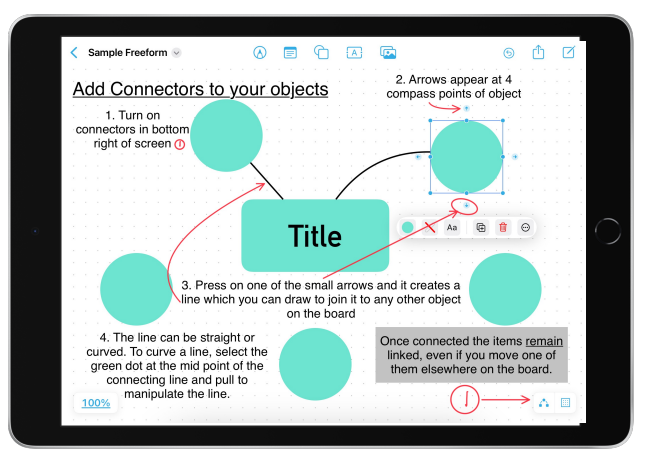